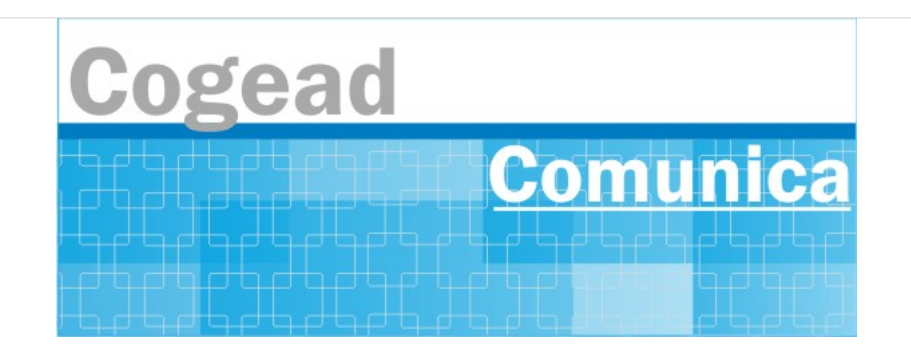

Informativo Setorial Contábil (INF-Setcon)

## **INF-Setcon Nº 026/2020**

De: Setorial Contábil da Fiocruz (Setcon)

Para: Patrimônios das unidades gestoras da Fiocruz

## Assunto: 2ª reunião para alinhamento com as unidades gestoras da Fiocruz sobre a implantação do sistema SIADS

Em prosseguimento com as ações para a implantação do sistema SIADS na Fiocruz, comunicamos o agendamento da 2ª reunião p as unidades gestoras quanto ao início da implantação do sistema pelo módulo dos Intangíveis. O encontro ocorrerá no dia 05/11 às plataforma Teams.

Ressaltamos que é primordial a participação de todos os gestores responsáveis pelos Patrimônios, pois será definido no encontro o utilização do sistema SIADS. No casos em que os gestores estejam impossibilitados de participar na data e horário marcado, pedim um colaborador que possa decidir e multiplicar as informações aos seus pares, pois é fundamental a participação de todos os Patrim Por fim, solicitamos aos gestores ou substitutos que confirmem a sua participação através do email [setcon.cogead@fiocruz.br](mailto:setcon.cogead@fiocruz.br).

## **Abaixo o link para reunião.**

https://teams.microsoft.com/dl/launcher/launcher.html?url=%2F\_%23%2Fl%2Fmeetup[join%2F19%3Ameeting\\_OTRkYTcwZTAtNWNiZC00NmU0LTk1NWUtMTUyZjIwZGEzYjdj%40thread.v2%2F0%3Fcontext%3D%257b%2522Tid%2522](https://teams.microsoft.com/dl/launcher/launcher.html?url=%2F_%23%2Fl%2Fmeetup-join%2F19%3Ameeting_OTRkYTcwZTAtNWNiZC00NmU0LTk1NWUtMTUyZjIwZGEzYjdj%40thread.v2%2F0%3Fcontext%3D%257b%2522Tid%2522%253a%2522bc3721a6-8061-4e19-a3b4-31e2093e209a%2522%252c%2522Oid%2522%253a%2522947f682d-cbfe-4d9f-89a1-d7aa803bd830%2522%257d%26anon%3Dtrue&type=meetup-join&deeplinkId=b3660fa4-58f1-42e4-8f3c-455d06b7446e&directDl=true&msLaunch=true&enableMobilePage=true&suppressPrompt=true) 8061-4e19-a3b4-31e2093e209a%2522%252c%2522Oid%2522%253a%2522947f682d-cbfe-4d9f-89a1-d7aa803bd830%2522%257d%26anon%3D join&deeplinkId=b3660fa4-58f1-42e4-8f3c-455d06b7446e&directDl=true&msLaunch=true&enableMobilePage=true&suppressPrompt=true

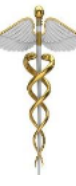

**SETCON** Setorial Contábil Coordenação Geral de Administração - COGEAD E-mail: setcon.cogead@fiocruz.br Tel.: 21 3836-2082

Este informativo eletrônico é uma ação da Assessoria de Comunicação - Cogead<br>Fale com a Ascom-Cogead: E-mail: ascomcogead@fiocruz.br Tel: 3836-2060